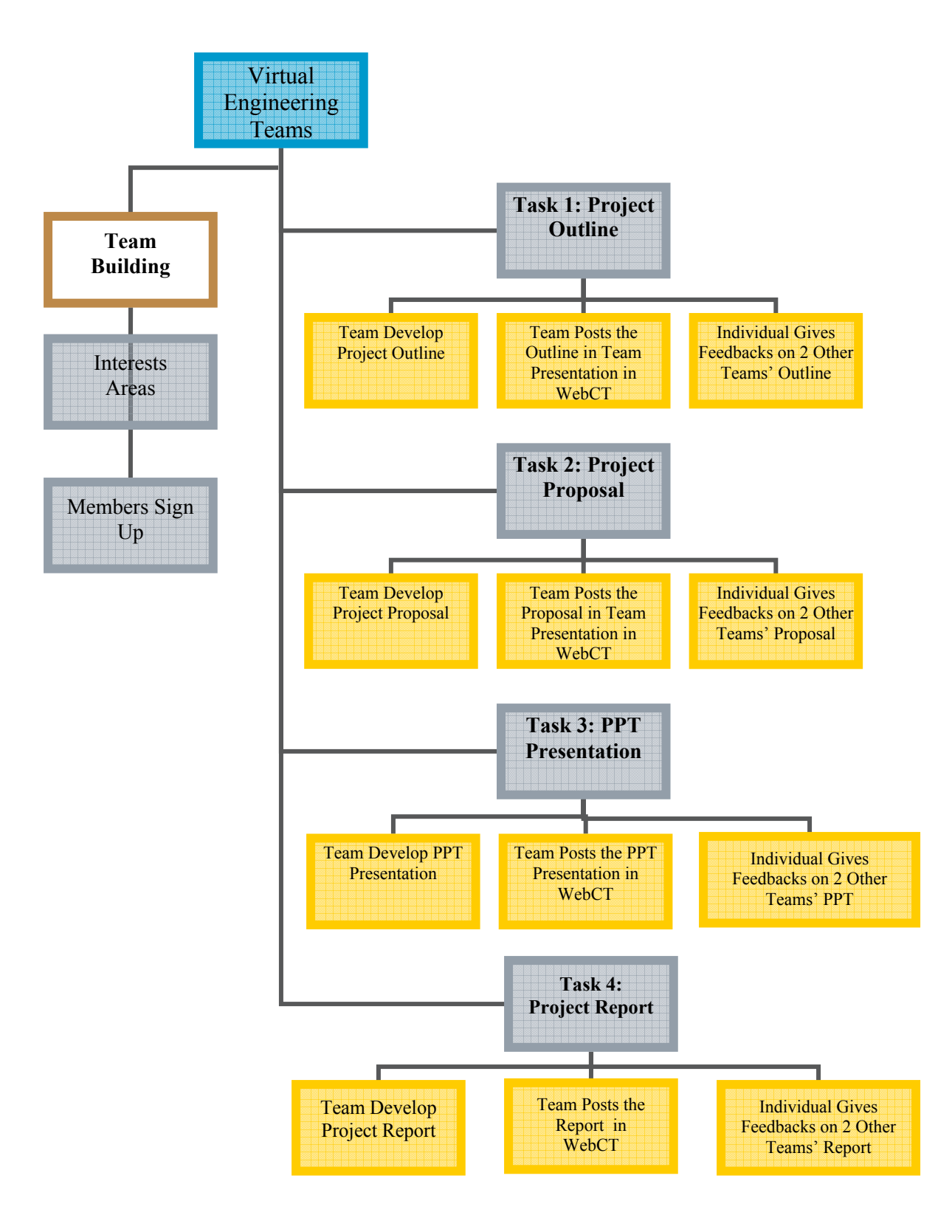

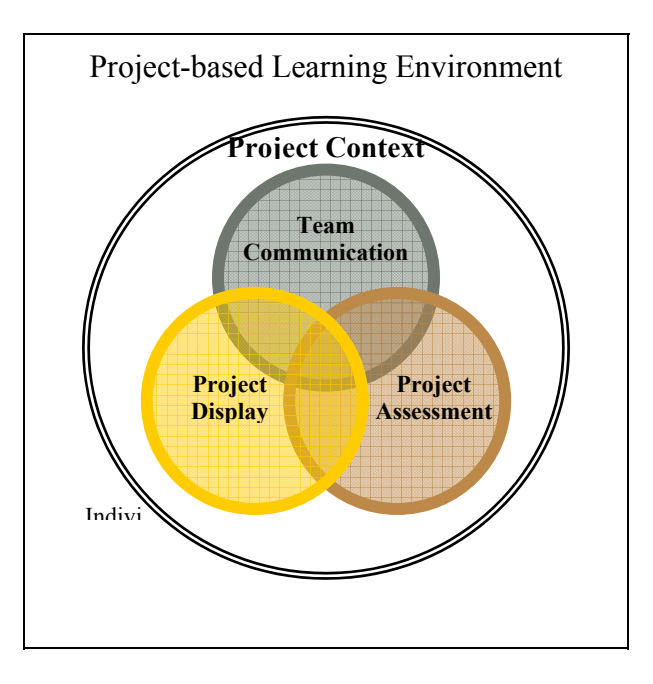

Figure 1: A Project-based Environment adopted from David Jonassen D. H.'s model (2000)

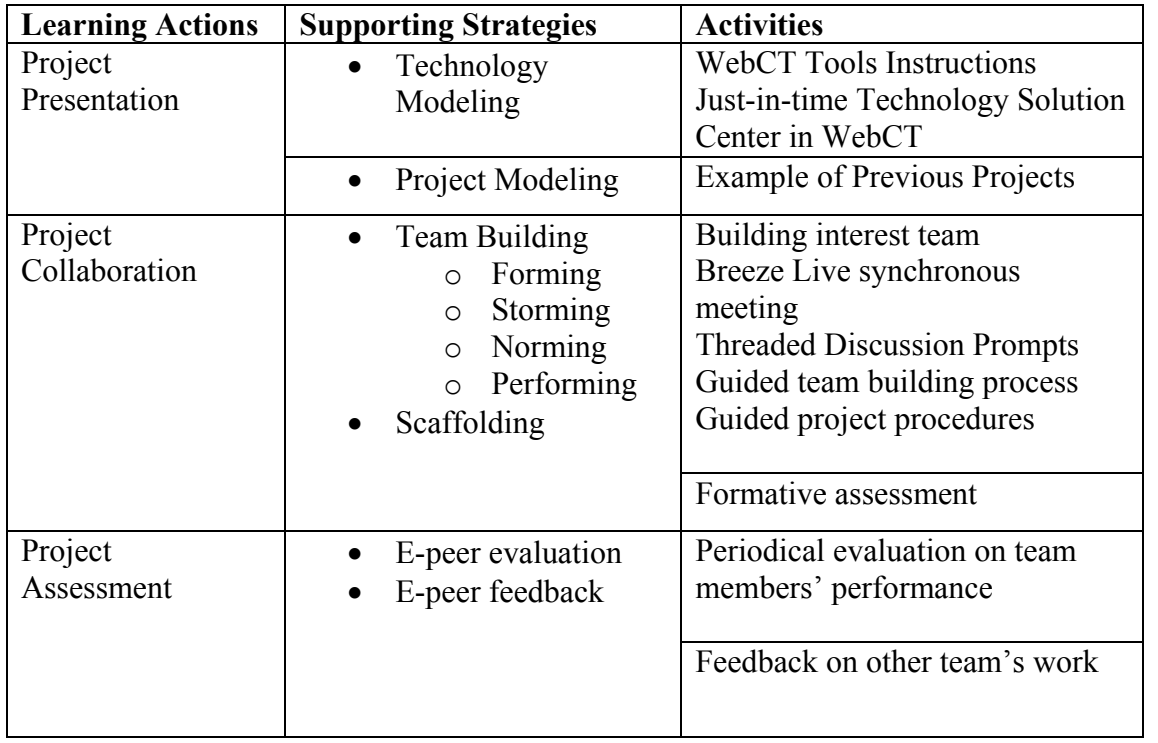

Table 1: Summary of the support strategies to the learning activities utilizing variety of technology tools and activities

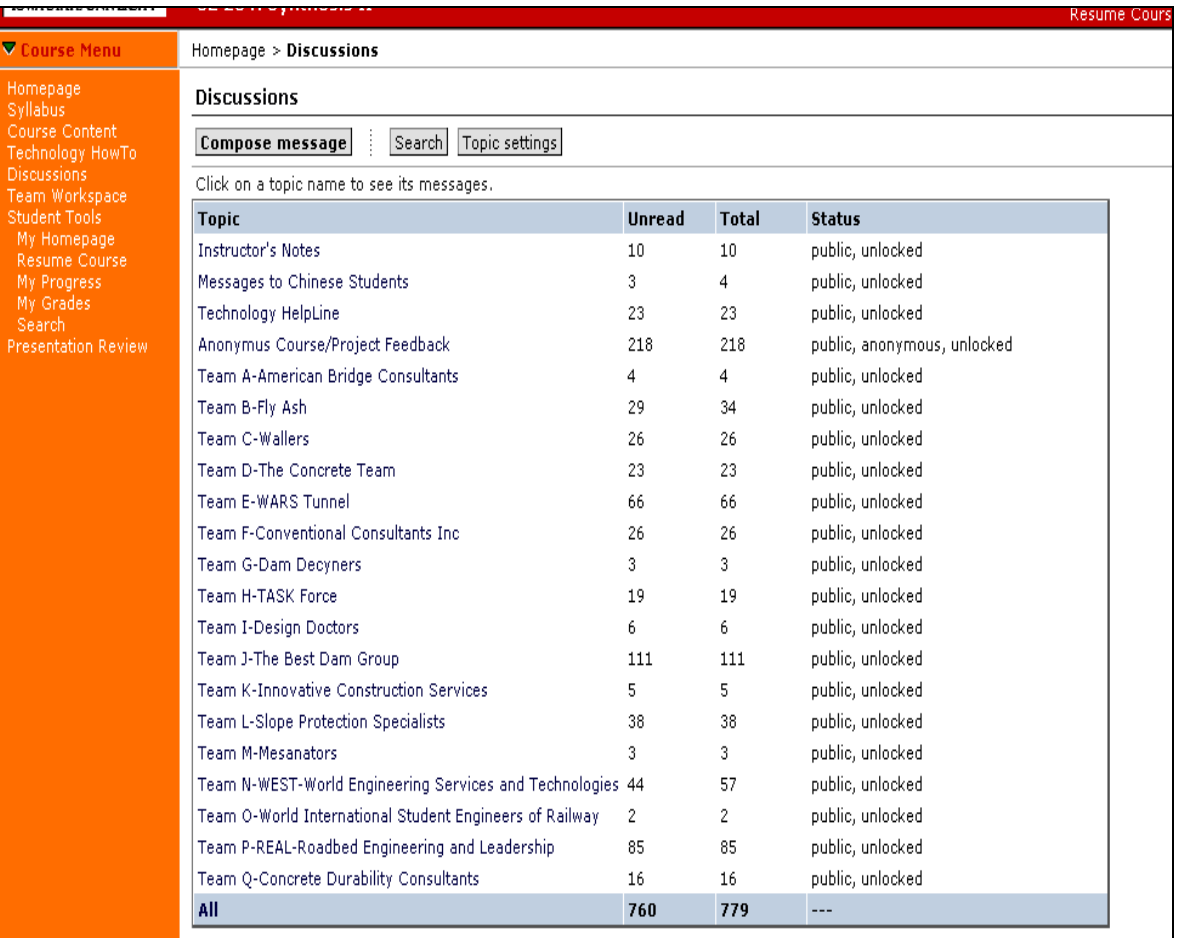